Dasaem Jeong / SK Telecom / [dasaem.jeong@sktbrain.com](mailto:dasaem.jeong@sktbrain.com)

# Real-time Automatic Piano Music Transcription System ISMIR<br>MTL2020 An AMT Model that runs in **Real-time in CPU with Web Canvas Visualization** Late Breaking / Demo

[https://github.com/jdasam/online\\_amt](https://github.com/jdasam/online_amt)

Kwon et. al., ISMIR 2020

- Multi-state Note Model

2. Mathematically, the model's computation is exactly the same whether the model runs in offline or online.

## *Polyphonic Piano Transcription Using Autoregressive Multi-state Note Model*

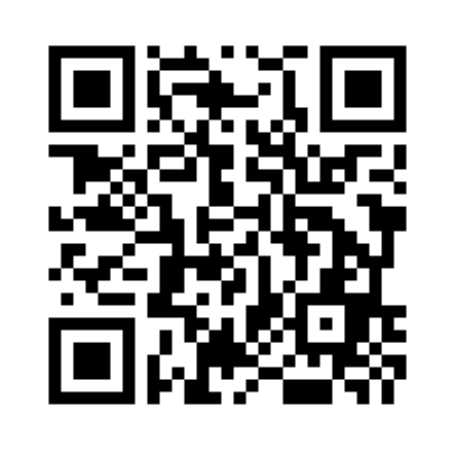

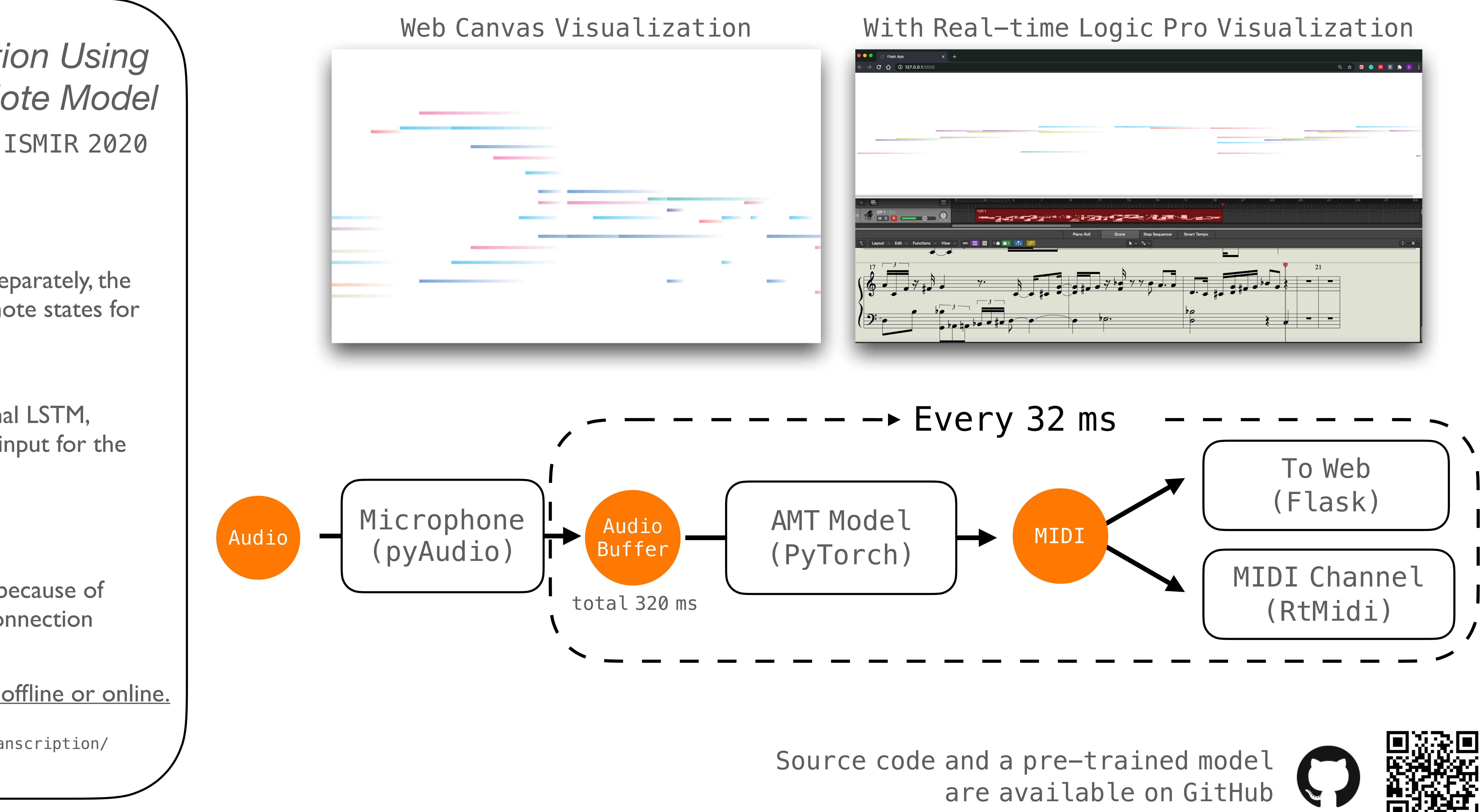

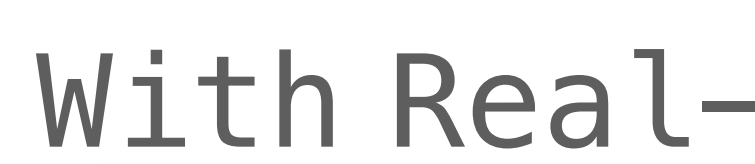

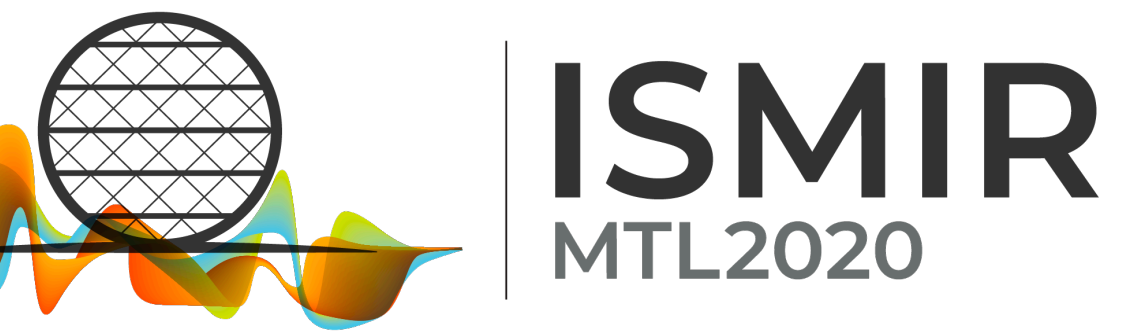

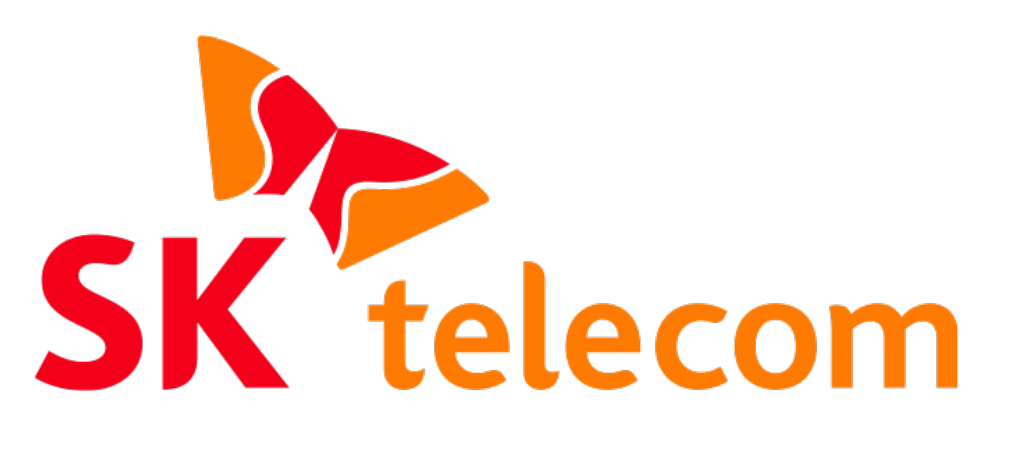

[https://taegyunkwon.github.io/ar\\_multi\\_transcription/](https://taegyunkwon.github.io/ar_multi_transcription/)

Instead of predicting onset and sustain separately, the model selects a single state among five note states for each pitch and frame.

#### - Auto-regressive Connection

The final layer of the model, unidirectional LSTM, takes the result of previous frame as an input for the following step.

1. No need of complex note-level decoding, because of multi-state estimation and auto-regressive connection

### - Advantages in online scenario